## 1- Kişisel Bilgiler

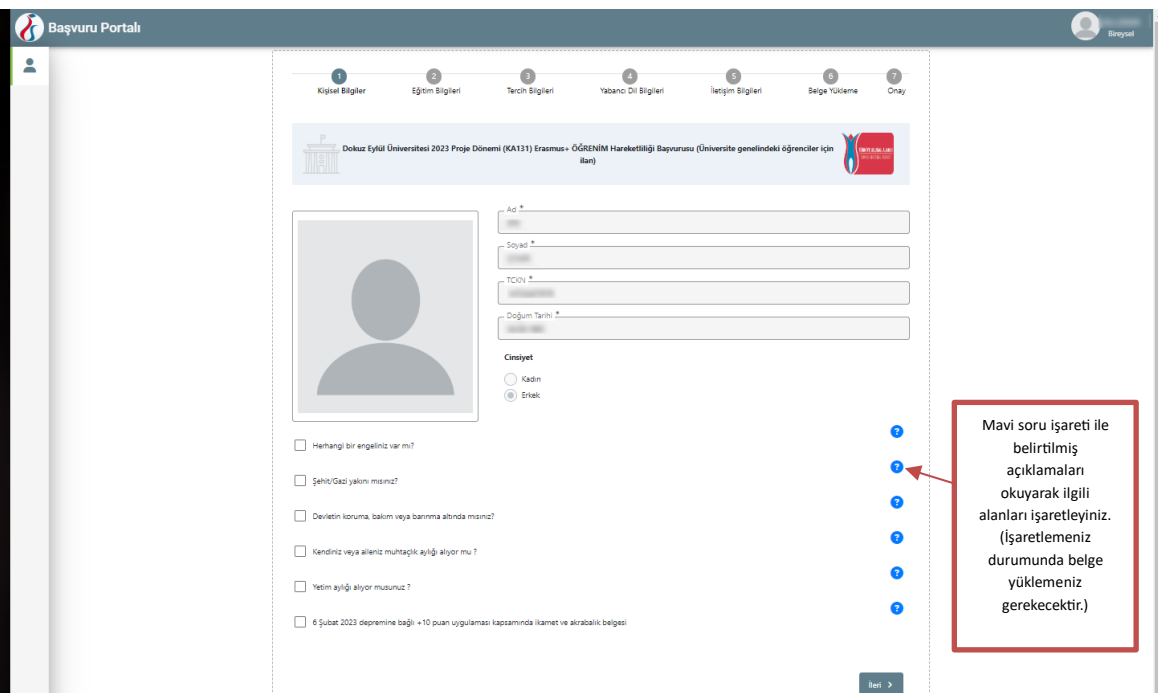

2- Eğitim Bilgileri

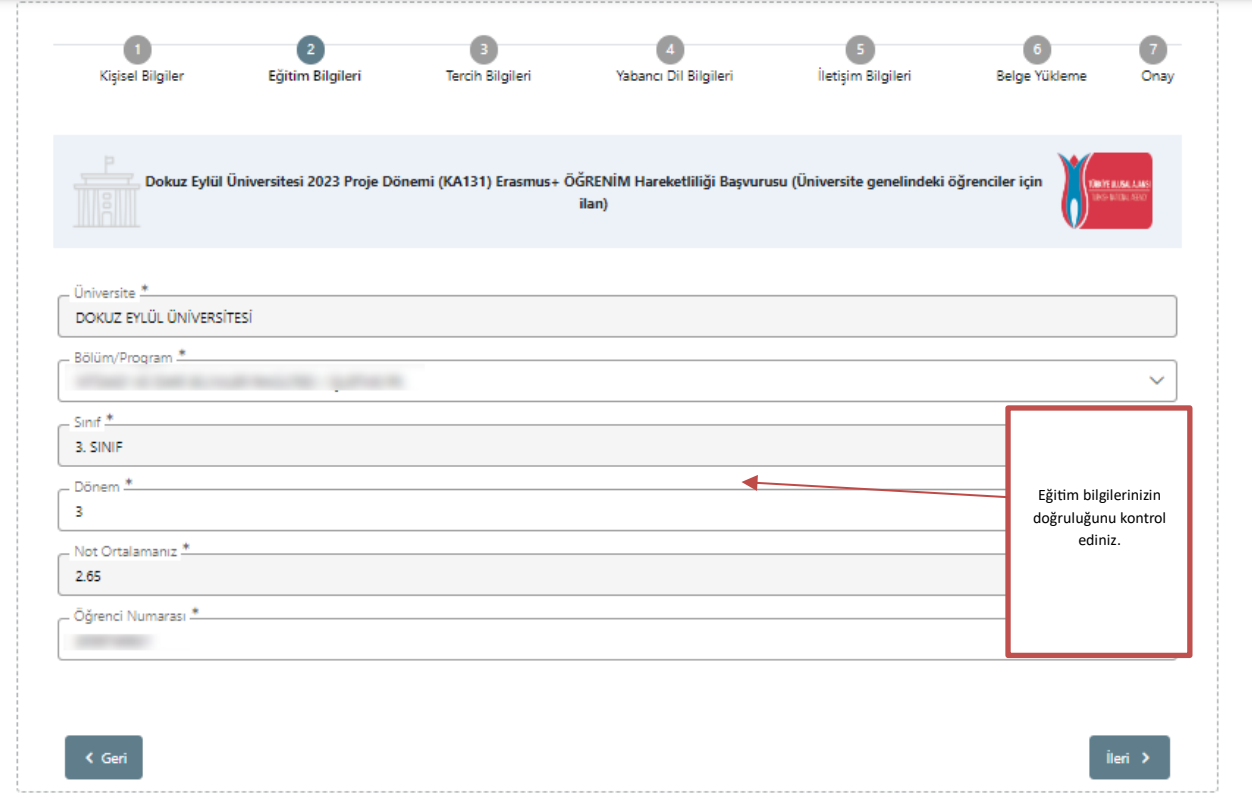

# 3. Tercih Bilgileri

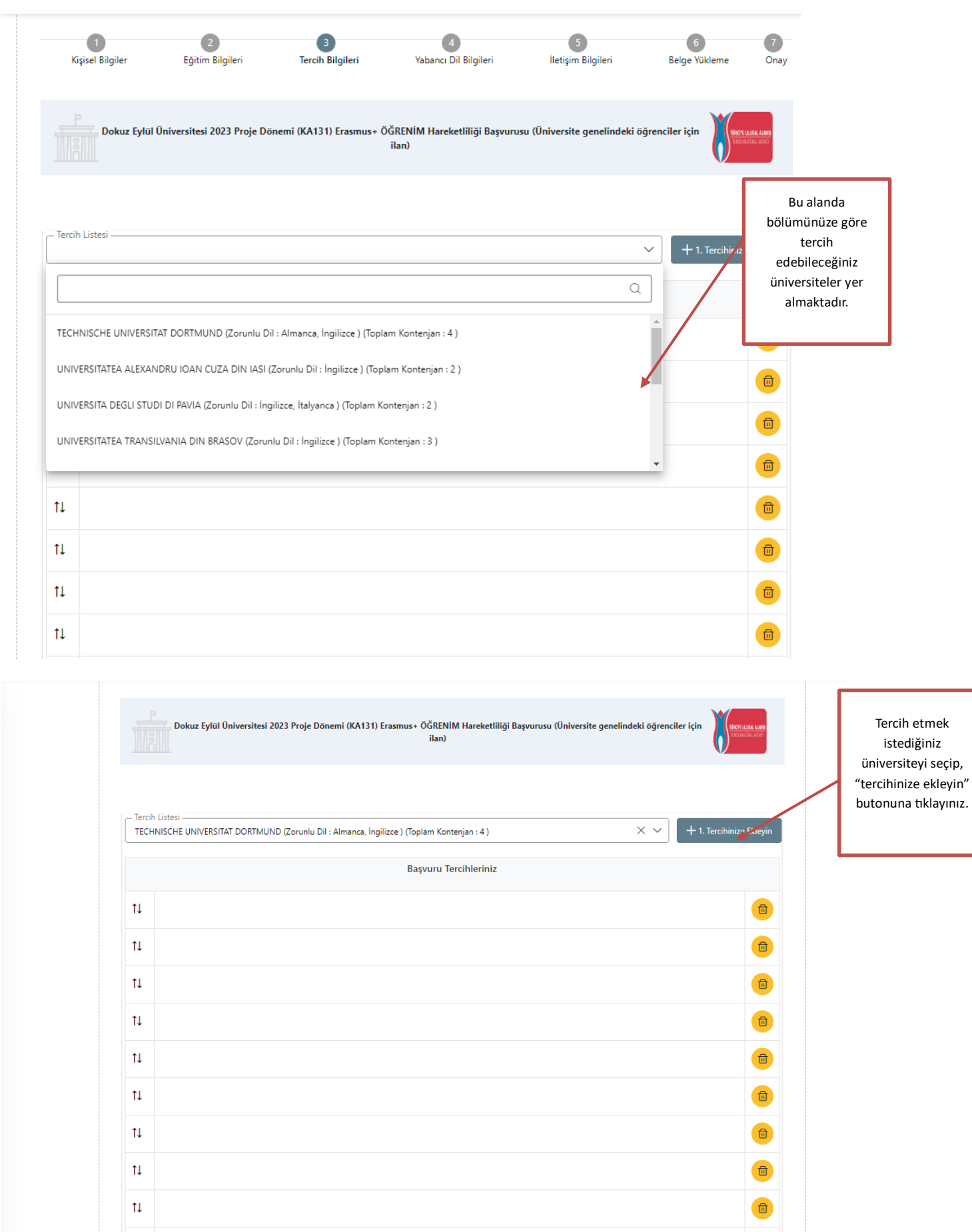

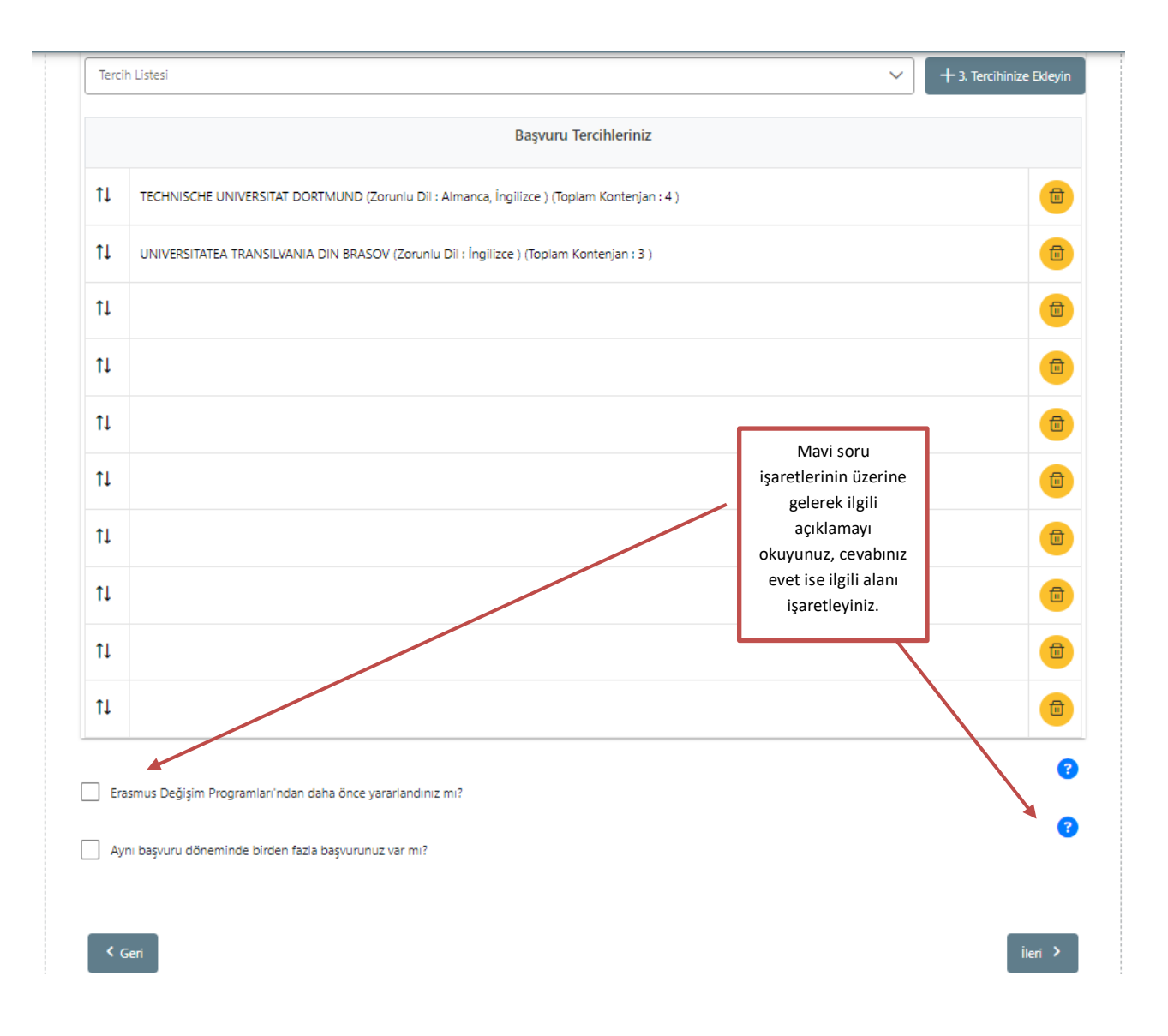

# 4. Yabancı Dil Bilgileri

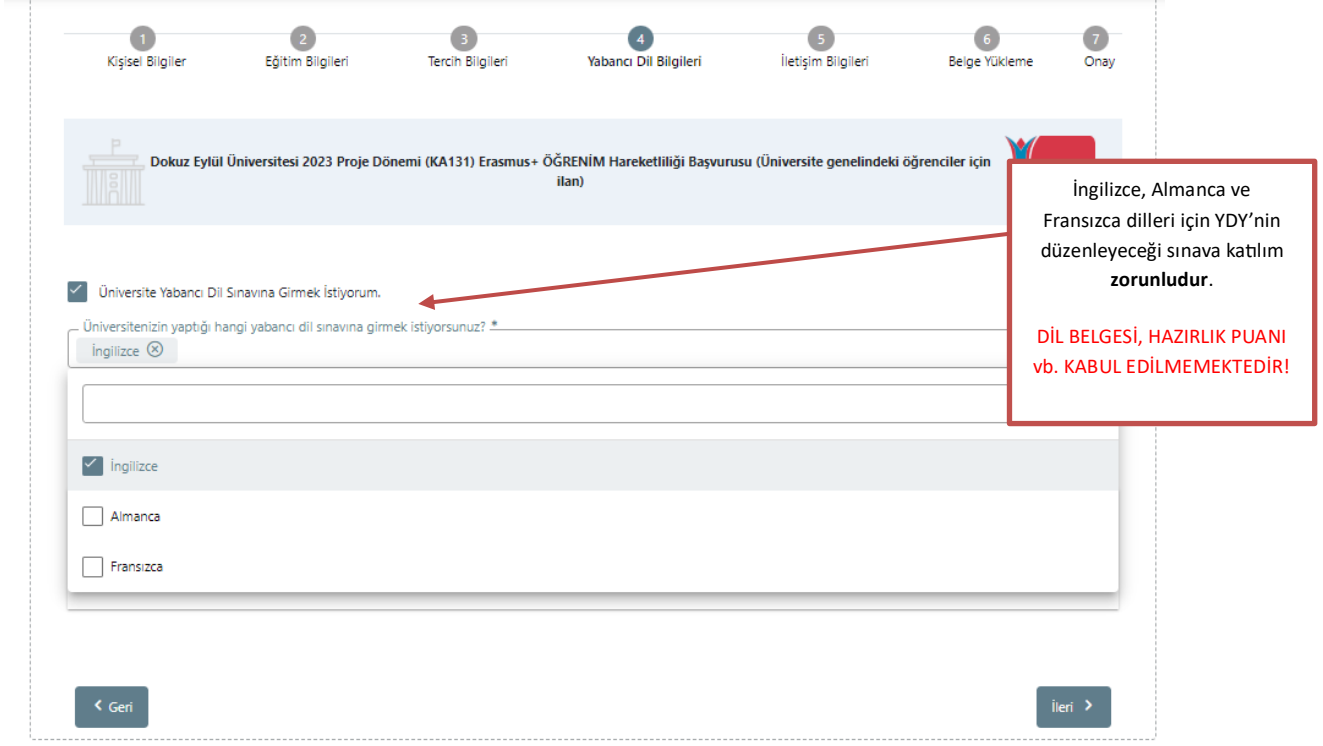

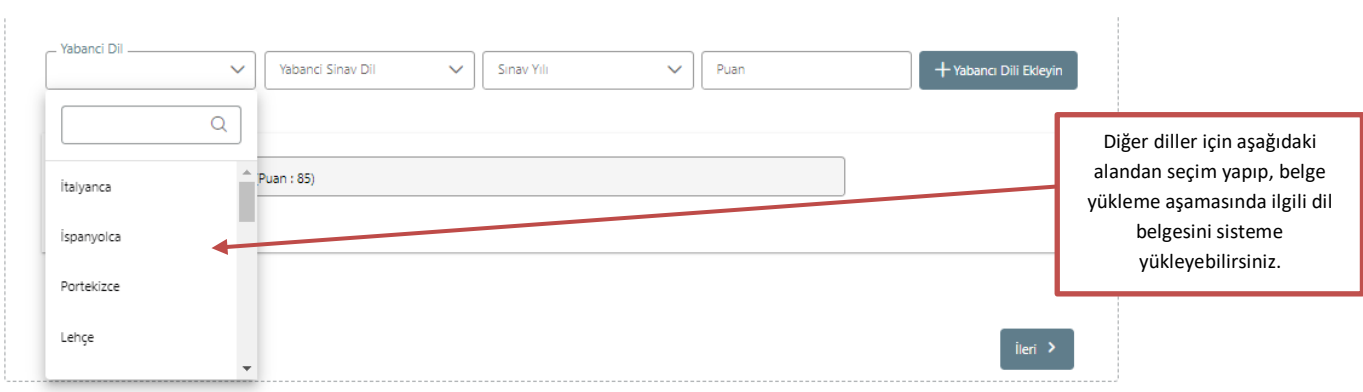

## 5. İletişim Bilgileri

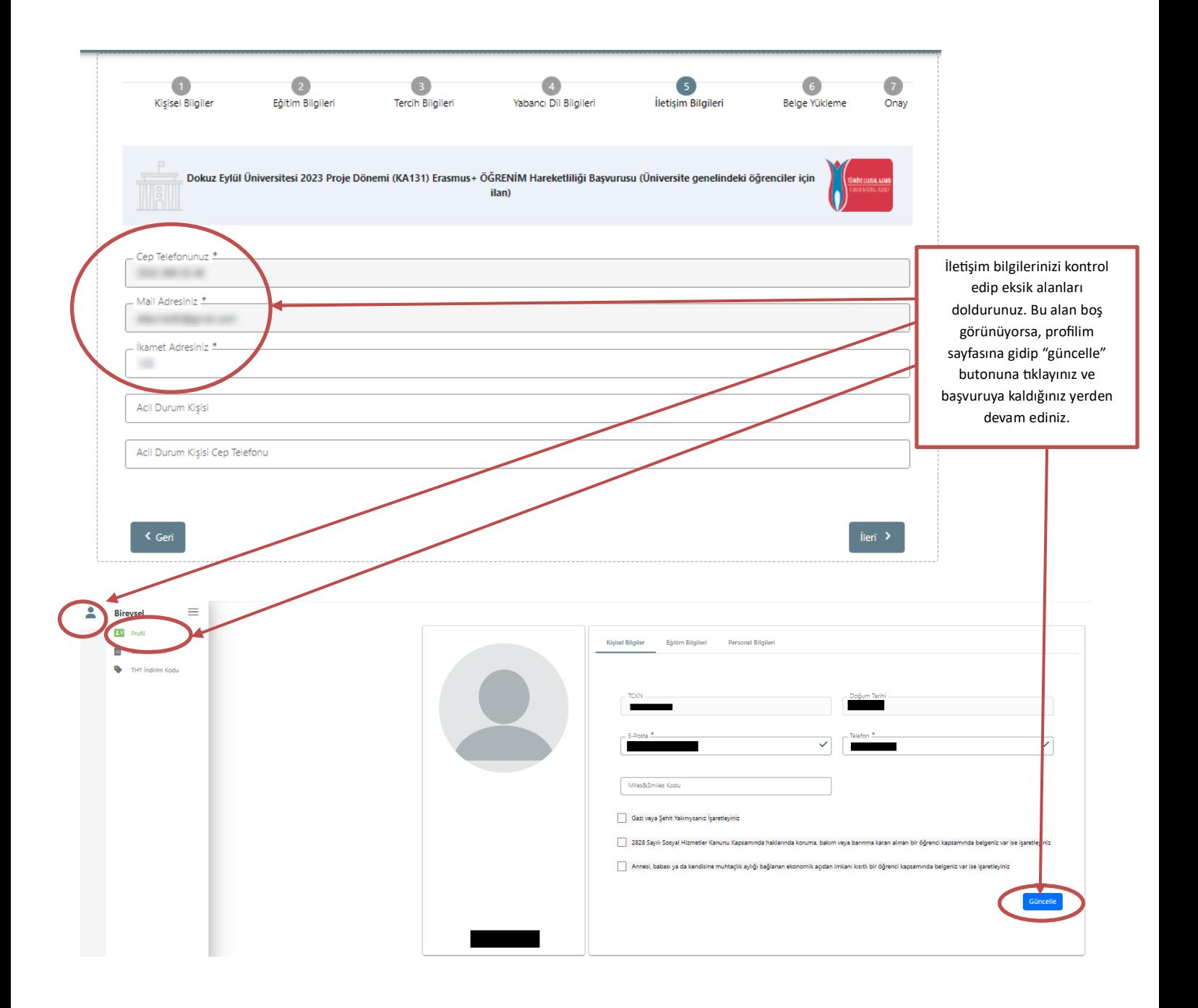

### 6. Belge Yükleme

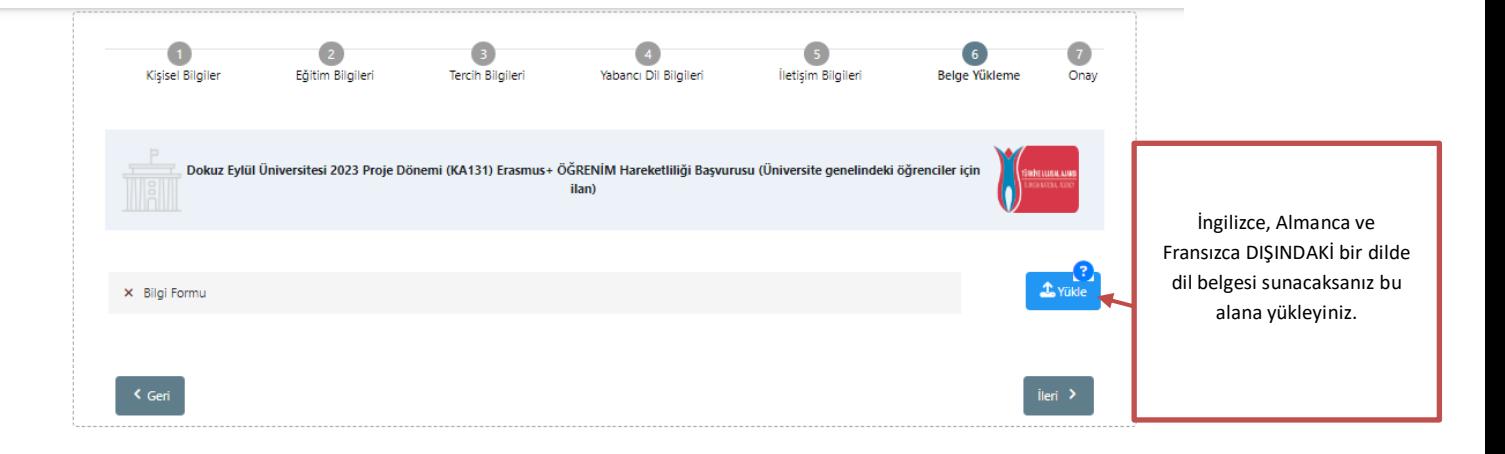

### 7. Onay

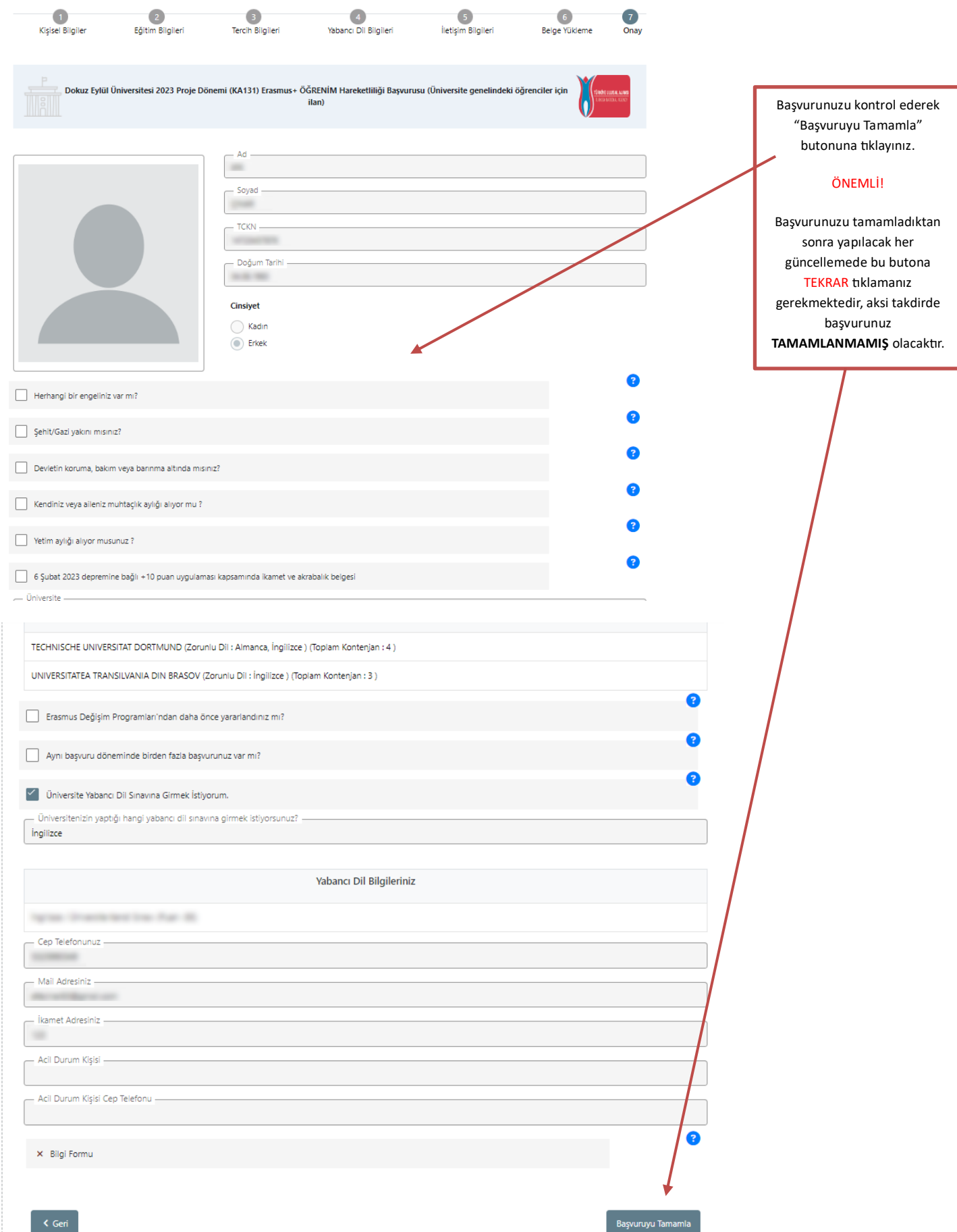